## IMAP/POP

IMAP / POP соединения в основном используются для извлечения сообщений из временного журнального ящика. Обычно, 'journal' журнальный почтовых ящик создается на почтовом сервере таком как [Microsoft Exchange](https://docs.archiva.ru/pages/viewpage.action?pageId=1278193). Почтовый сервер настроен для сохранения внутренней, входящей и исходящей почты в журнальный почтовый ящик. IMAP/POP соединение созданное Архива позволяет извлекать почту из журнального ящика, и удалять письма после того, как они были обработаны.

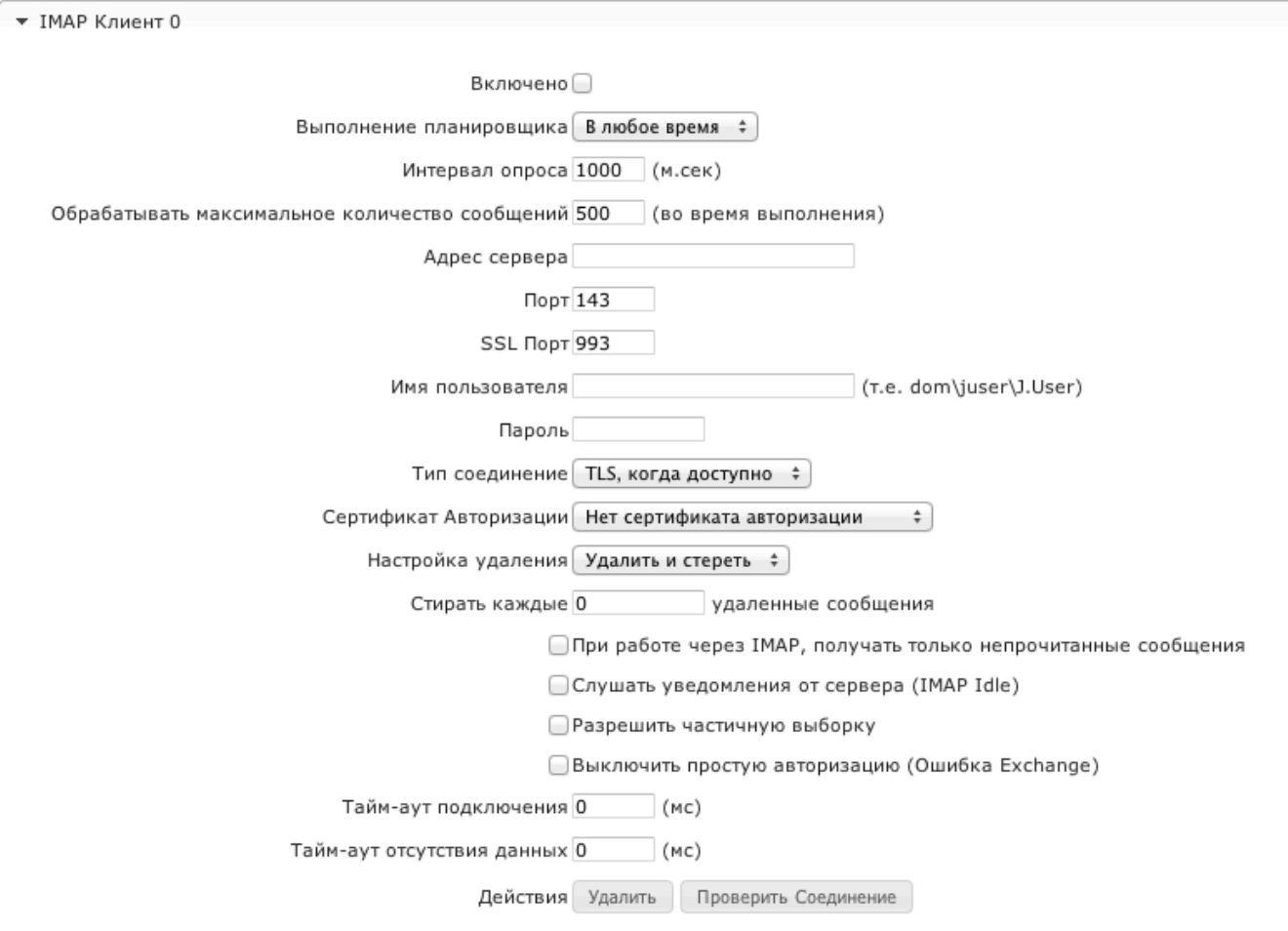

По умолчанию, после извлечения и обработки почты из журнального ящика, Архива удаляет обработанные письма из журнального Δ ящика.

| Настройка                                                                     | Рекомендуемое<br>значение | Описание                                                                                                    |
|-------------------------------------------------------------------------------|---------------------------|----------------------------------------------------------------------------------------------------|
| Слушать<br>уведомления<br>от сервера<br>(IMAP Idle)                           | Выключено                 | Данная опция позволяет слушать уведомления от сервера при поступлении новых сообщений. К<br>сожалению, некоторые почтовые сервера перестают отправлять сообщения и архивирование<br>останавливается. Если это произошло, отключите данную опцию.                                                                                                    |
| Разрешить<br>частичную<br>выборку                                             | Выключено                 | С включенной опцией, Архива будет получать сообщения от IMAP сервера по кусочкам, вместо целого<br>сообщения сразу. Для быстрого архивирования, данная опция должна быть выключена. При<br>выключенной опции почтовому серверу может понадобиться больше память. так-как все сообщение<br>будет загружено в RAM.                                                                                                    |
| При работе<br>через ІМАР,<br>получать<br>ТОЛЬКО<br>непрочитанные<br>сообщения | Выключено                 | При отключенной опции Архива будет получать как прочитанные так и непрочитанные сообщения из<br>журнального ящика. Таким образом, время не тратится на применение фильтра при чтении сообщений из<br>журнального ящика. С другой стороны, преимуществом обработки непрочитанных сообщений только в<br>том, что если Архива не может обработать сообщение из-за недостаточного места на диске, оно будет<br>помечено как прочитанное в журнальном ящике и Архива не будет пытаться обработать его снова и<br>снова. |

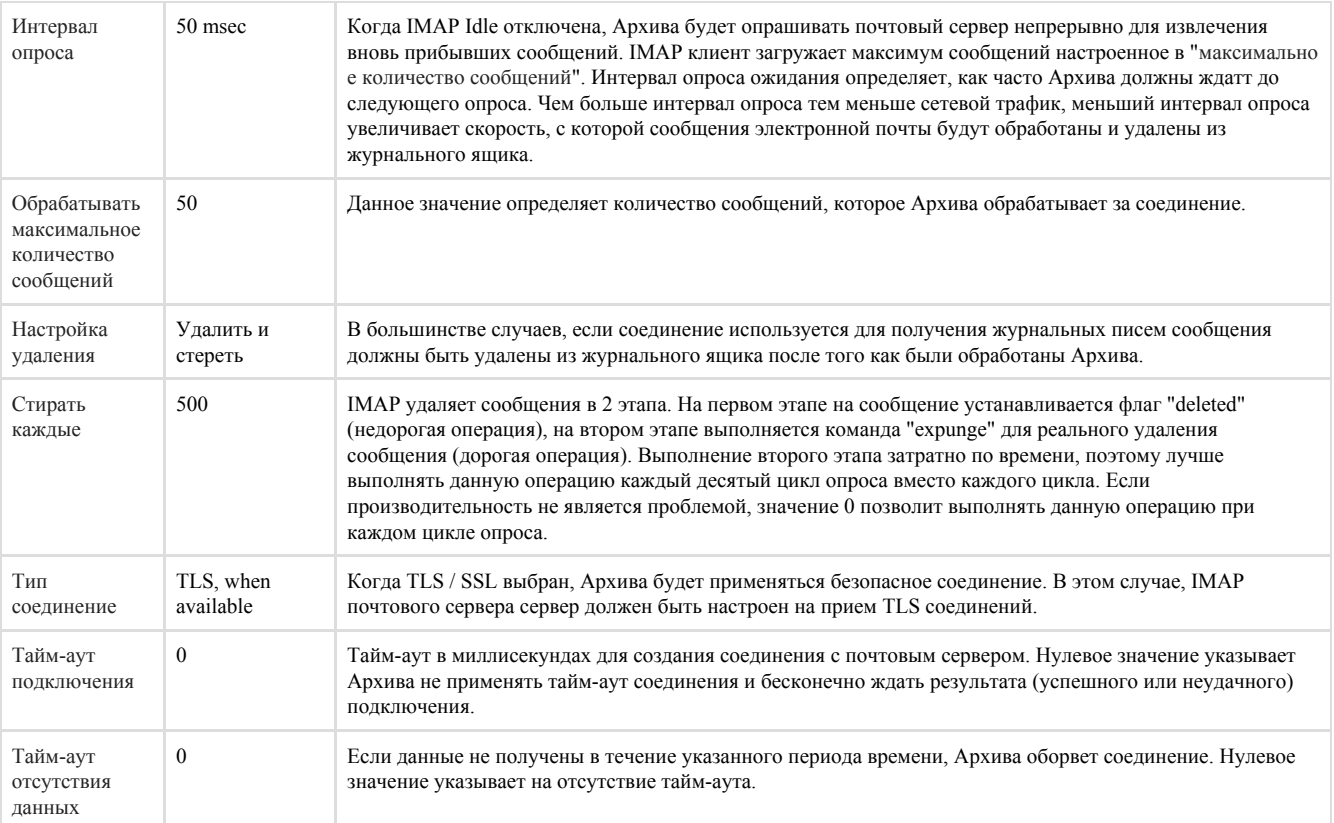